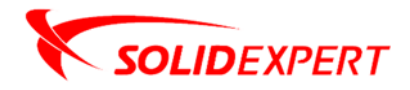

## PAKIETY SOLIDWORKS Electrical

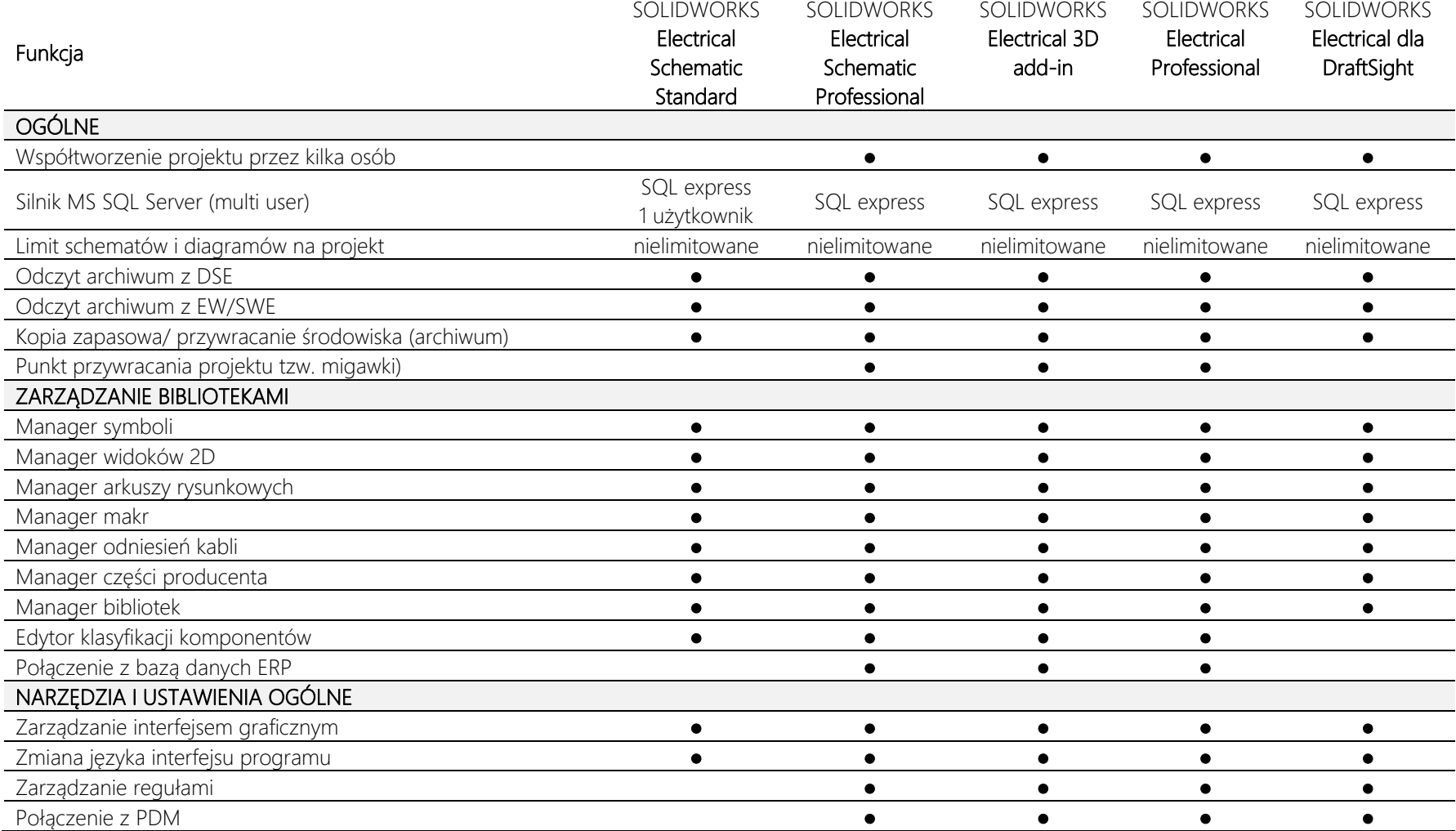

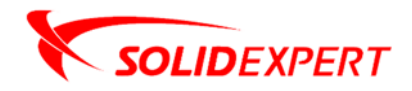

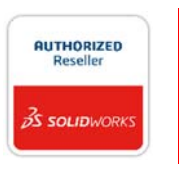

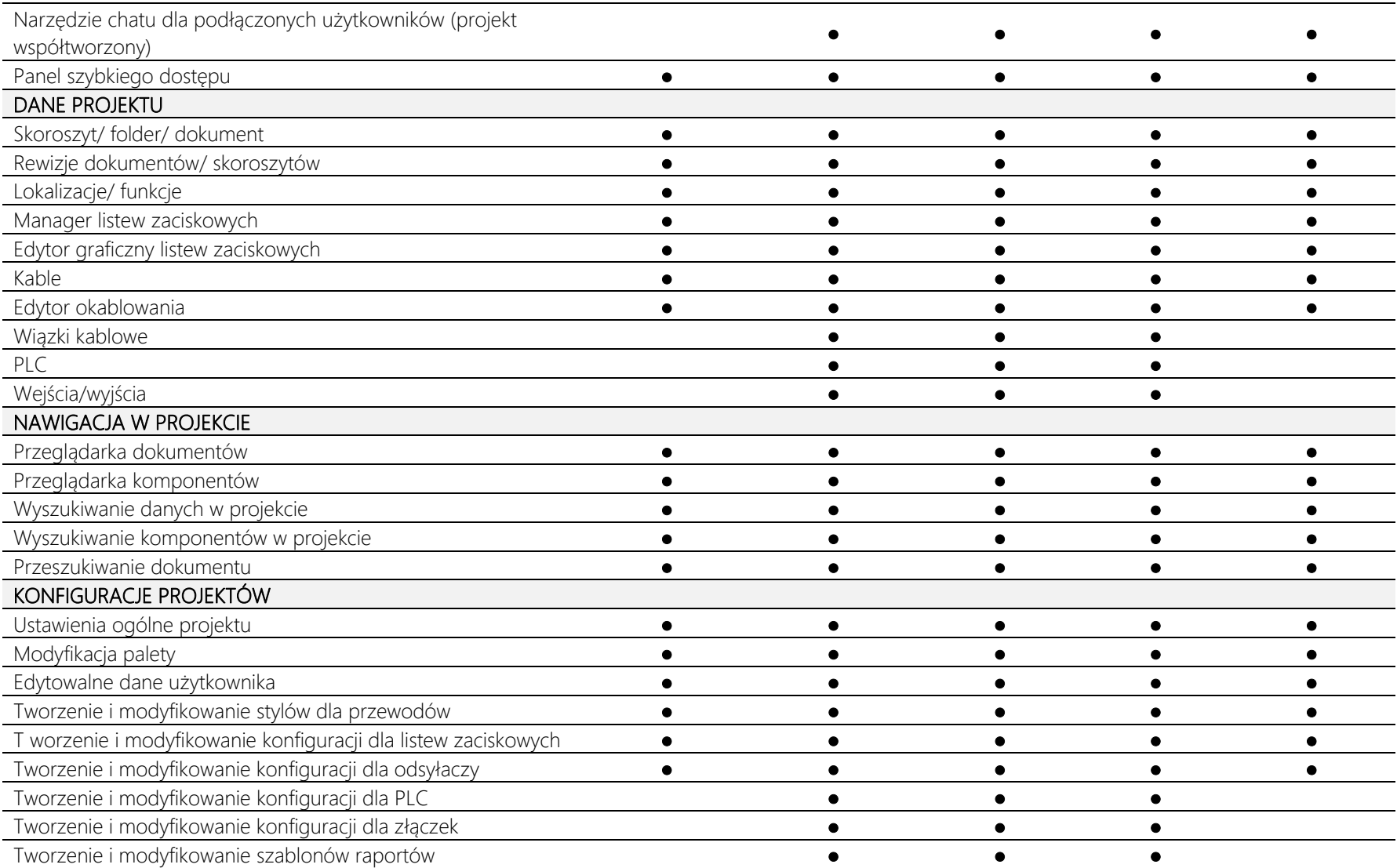

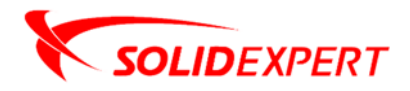

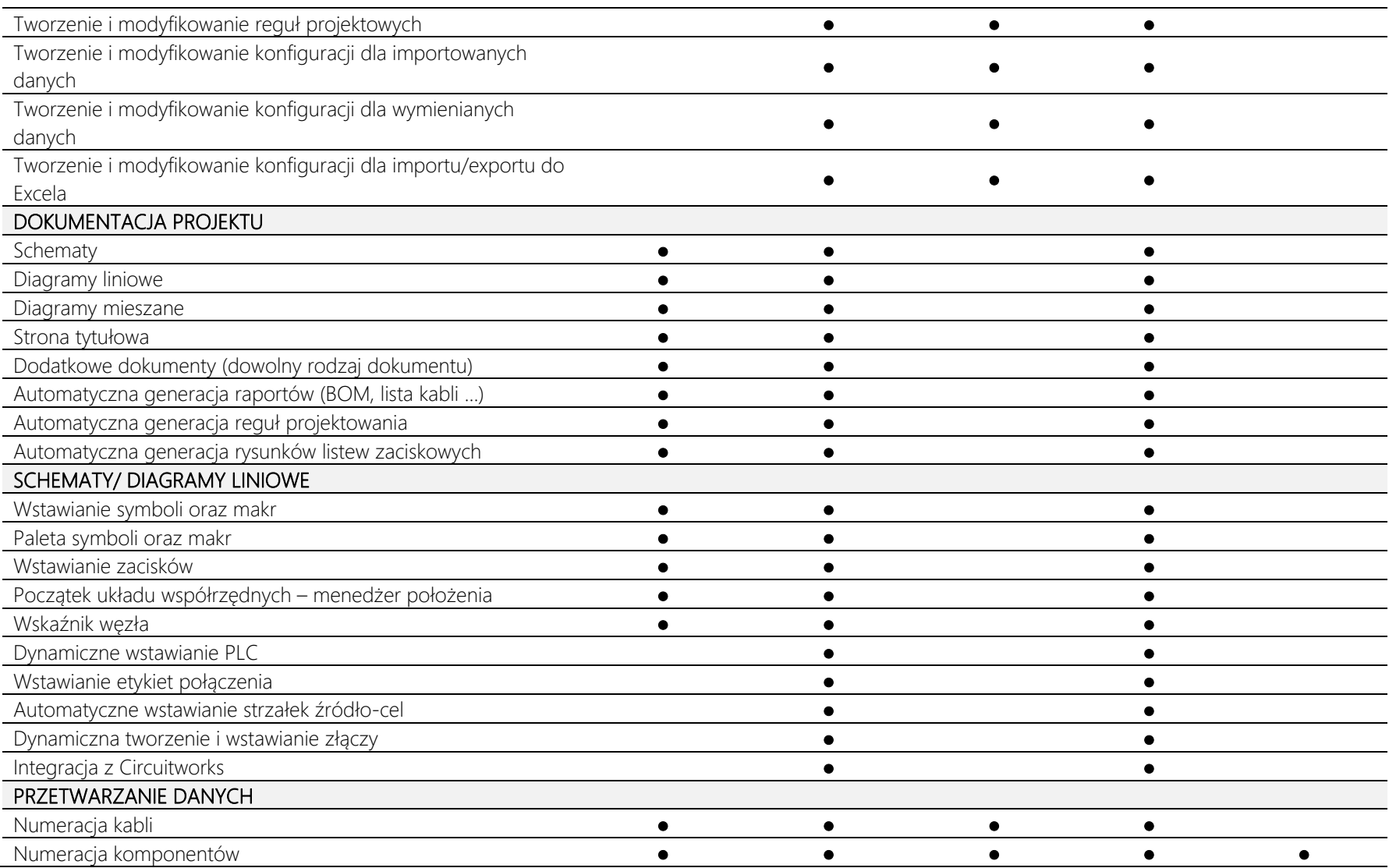

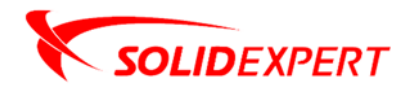

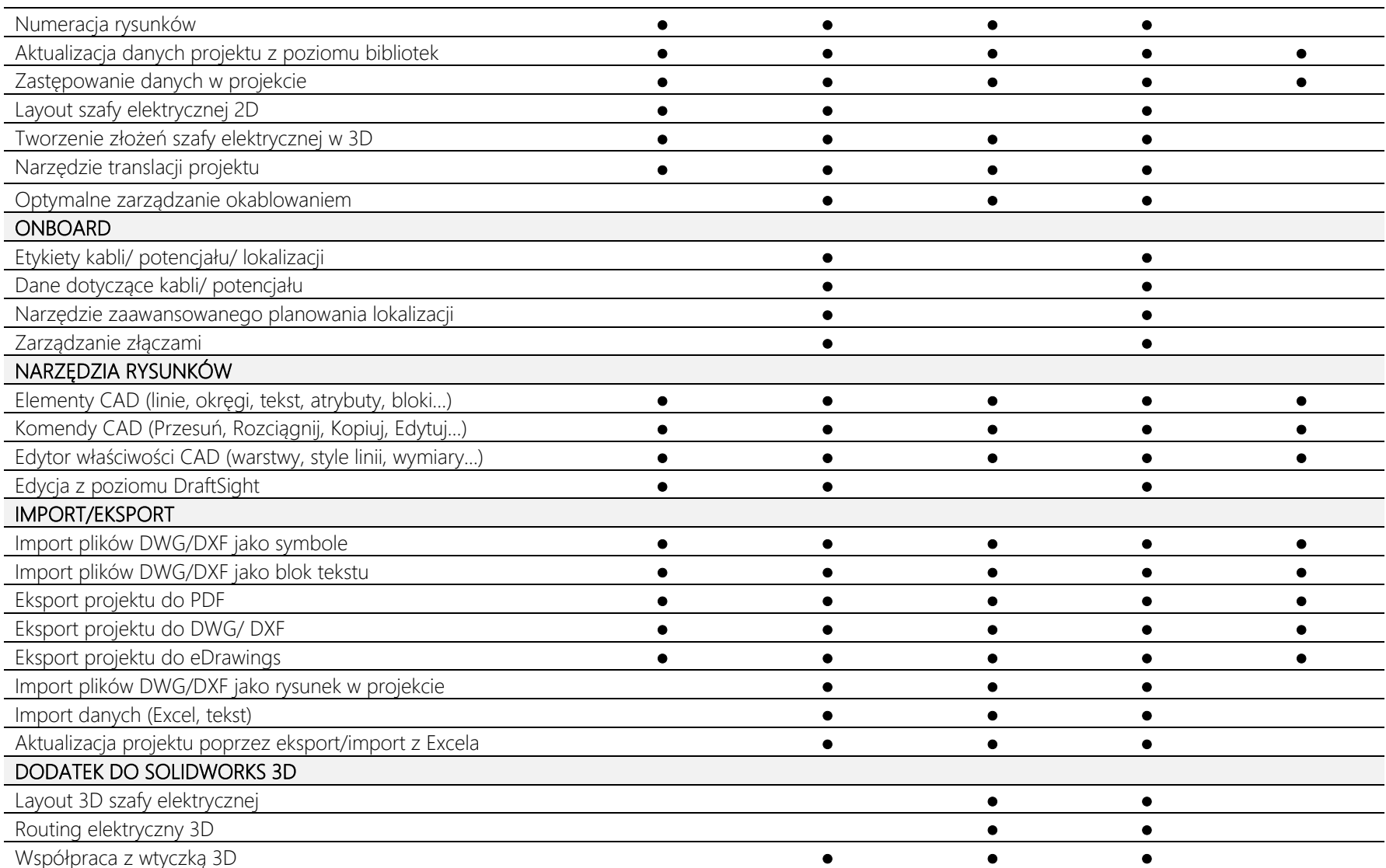